DOWNLOAD OR READ : HOW TO CHOOSE CHANGE ADVANCE YOUR CAREER PDF EBOOK EPUB MOBI

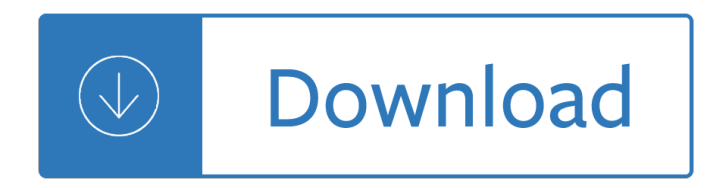

### **how to choose change pdf**

Change the Default by Using Open With in File Explorer Open File Explorer and navigate to a folder containing your PDF file. Right-click on a file and choose "Open ...

## **How to Change the Default PDF Reader in Windows 10**

If you want to change default program to open and view PDF files in Windows 10, this post will show you three methods of how to set default PDF viewer in Windows 10.

### **3 Ways to Change or Set Default PDF Viewer in Windows 10**

Viewing PDFs and viewing preferences. Search. ... Choose Localization For Search and Redact Patterns: ... Change the PDF/A viewing mode

## **Viewing PDFs and viewing preferences, Adobe Acrobat**

Download free Adobe Acrobat Reader DC software for your Windows, Mac OS and Android devices to view, print, and comment on PDF documents. ... Choose your region ...

## **Adobe Acrobat Reader DC Install for all versions**

Steps on how to change browser download settings for .PDF, .DOC, ... To change the name of a PDF file you want to download, ... or Use other... to choose another program.

### **How to change browser download settings for PDF files**

Follow these steps to choose an Adobe PDF preset for ... Adobe PDF conversion settings ... , you need to decide which PDF version to use. You can change the PDF ...

### **Adobe PDF conversion settings, Acrobat**

Saving to a Previous PDF Version using  $â€ceReduce$  File Size― This option is available in both Acrobat Standard and Professional. Choose Documentâ€"> Reduce File Size

### **Change PDF Versions using Acrobat - Adobe Blogs**

Make Adobe Acrobat Reader the Default PDF ... Change the default program for opening ... Scroll to the bottom of the right column and click on Choose default apps ...

### **Make Adobe Acrobat Reader the Default PDF Viewer - Oracle**

Don't want Microsoft Edge as default PDF Viewer? You can make other application such as Adobe Reader or Foxit as default, find out how

### **How to Change the Default PDF Viewer in Windows 10?**

A Portable Document File is a type of file that uses an open ... Choose Citation Style MLA ... Retrieved from http://smallbusiness.chron.com/change-settings-open-pdf ...

# **How to Change Settings to Open a PDF File | Chron.com**

The Idea in Brief . Faced with stiffer competition and dizzying technological advances, companies often must change course to stay competitive. But most change ...

# **Choosing Strategies for Change - Harvard Business Review**

UNDERSTANDING CHANGE AND CHANGE MANAGEMENT PROCESSES: A CASE STUDY by Carlo D'Ortenzio Thesis submitted in fulfillment of requirements for the degree of

# **UNDERSTANDING CHANGE AND CHANGE MANAGEMENT PROCESSES: A**

How to Change Default PDF Viewer in Windows 10 ... Right-click on a PDF file. Click on "Open with" > "Choose another app". Step 2. Change Default Viewer.

## **How to Change Default PDF Viewer in Windows 10**

After I installed PDF Creator with PDF Architect, the default program for PDF files in Internet Explorer was changed the installation to PDF Architect ...

## **How to change default program for pdf files - Microsoft**

Allen Counseling Center (I Choose Change) is a wrap-around service to the whole family. We are nationally and state certified Licensed Counselors providing family ...

## **I Choose Change - Allen Counseling Center | Counselors**

Want to set Firefox, Chrome, Adobe, Foxit or any other software as your default PDF reader in Windows 10? Here is how to do that with ease.

## **How To Change The Default PDF Reader In Windows 10**

When I double click on a Word attachment, Outlook tries to open it with  $\hat{a} \in \text{ceWindows Photo Viewer} \hat{a} \in \cdot$  which obviously fails. Similarly, when I double click on a pdf-file ...

## **Change default program for opening attachments - MSOutlook**

Portable Document Format, ... and then choose from the various font sizes listed ... Retrieved from http://smallbusiness.chron.com/change-font-size-pdf-form-field ...

# **How to Change the Font Size in a PDF Form Field | Chron.com**

Start your free trial to easily convert your PDF files to editable Word documents with Adobe Acrobat DC. ... and then choose Word Document. Click Export.

# **Convert PDF to word doc, PDF to Word converter | Adobe**

Start your free trial to convert PDF files to fully editable PowerPoint PPTX files with Adobe Acrobat DC. ... Convert PDF to PowerPoint. Save PDF ... Choose the ...

# **Convert PDF to PowerPoint, PDF to PPTX converter | Adobe**

Change the Windows 10 Default PDF Reader from Microsoft Edge. ... use your PDF reader of choice. Change the Default ... list or go to the Windows Store to choose a ...

# **Change the Windows 10 Default PDF Reader from Microsoft Edge**

If you have both Adobe Reader and Adobe Acrobat installed on your computer, these steps will show how to change which program will open a PDF when you double-click to ...

### **How to change default PDF software to Adobe Reader or**

Q: Answer To set a PDF viewer as the default on Mac OS X: # Select any PDF file. Controlclick to open the menu, and choose File > Get Info. # From the Open with ...

# **How do I change my operating system's default application**

However, I $\hat{a} \in \mathbb{N}$  ve learned that you can choose to see that change is good. ... It is the one thing we can choose to change to our benefit. We have the power, ...

# **Choose to Change by Dr. Fabrizio Mancini - HealYourLife**

Alternate method (if you have Adobe InDesign): Place the large PDF in InDesign. Scale it to the desired size. Choose File > Export > Print and create a new PDF.

## **How do I change page size of an existing .pdf? | Adobe**

In some cases, the default PDF print settings request a file name for each PDF file being created. If you are using Revit to create PDF files for several views or ...

## **Change Your System's PDF Print Settings | Revit Products**

Open your PDF document. ... Right-click and select E dit and choose Paste (text) from the right-click menu. The keyboard function ... Change Text Font.

### **How to edit existing text or change the fonts within a PDF**

Make Adobe Acrobat Reader the Default PDF ... Change the default program for opening ... Scroll to the bottom of the right column and click on Choose default apps ...

### **Make Adobe Acrobat Reader the Default PDF Viewer**

My current default for opening pdf files was somehow set as Microsoft Outlook and I have tried pretty much everything to change it to Adobe reader or ...

## **Help Windows wont let me change my default .pdf opening**

PDF files are different from most other common document file types when it comes to editing. Standard PDF reader applications such as Adobe Reader or the Reader app ...

## **How to Change a PDF Page Size | It Still Works**

Foxit Software is the reliable source for fast, affordable, and secure PDF solutions. Foxit's PDF editor software offers Productivity, Enterprise Automation ...

### **Foxit Software - Official Site**

Choose to Change - IMPaCt RePoRt Six years of supporting people to lead healthier lifestyles

### **Choose to Change - IMPaCt RePoRt - Home - ABL Health**

The best way is to save a webpage as a PDF file, ... How to save a webpage as a PDF ... look for the heading Destination and choose Change.

# **How to save a webpage as a PDF - Digital Trends**

Need to make some changes in your life, but you don't know where to start? In Choose to Change, motivational expert Dr David Molapo teaches you how to transform yourself.

# **Choose to Change by Dr David Molapo Â. OverDrive (Rakuten**

Is there a way to change page size of PDF? ... How to Change PDF Page ... Go to the "Edit" tab and choose the corresponding option to edit PDF files including text ...

### **How to Change PDF Page Size Easily and Quickly**

How do I change page size of an existing .PDF? Currently we could change the page size of the PDF document by printing to Foxit Reader PDF ... and choose a suitable ...

# **How do I change page size of an existing .PDF? - Foxit**

There are many PDF readers to choose from. The most common is going to be using the Free Adobe Reader. ... Step 2 Change Your Default PDF Reader.

# **How To Change Your Default PDF Reader In Windows 10**

Click the Combine button in the Acrobat toolbar and choose Merge Files into a single PDF . . . ... One Response to Converting Color PDF to Greyscale PDF (An Update)

# **Converting Color PDF to Greyscale PDF (An Update) - Adobe**

How to Print to PDF ... When it's time to print, just choose the PDF printer option instead of a regular printer, ... Select Change...

# **How to Print to PDF - Lifewire**

To change from using the built-in PDF viewer to another ... To use an available plugin to view PDF files in ... Click the menu button and choose Add-ons Add ...

## **View PDF files in Firefox | Firefox Help - Mozilla Support**

How to convert TIFF to PDF. 1. ... To convert your images to Adobe PDF, you are required to choose Virtual PDF Printer in the printer list, 4.

## **How to convert TIFF to PDF – Wondersoft Virtual PDF Printer**

Theories of Behavior Change | CommGAP Theories of Behavior Change Defining Theories of Behavior Change Behavior change is often a goal for staff working directly with ...

## **Theories of Behavior Change - World Bank**

How to rotate and save a pdf page in a new orientation. ... the selection or you can choose a range of ... to  $\hat{a} \in \text{ceHow to rotate}$  and save a pdf page in a ...

### **How to rotate and save a pdf page in a new orientation**

Choosing the Right Change Model By Dr Johan du Toit Show me your preferred Change Management model and it will tell me a lot about you and your

## **Choosing the Right Change Model - decipher.za.com**

Choose to Change Addiction Response Crumlin Alcohol Reduction Programme Evaluation Choose to Change... ww w. printquote.ie Addiction Response Crumlin Ltd.

### **w. Choose to Change - addictionresponsecrumlin.ie**

Save or convert to PDF or XPS. ... but you can still use some print options to change the look of the final doc. Choose File > Print, ...

### **Save or convert to PDF or XPS - Office Support**

How to convert a PAGES to a PDF file ? Choose the PAGES ... Pages provides tools for collaboration through change-tracking and ... PAGES to PDF - Convert file ...

# **Pages to PDF â€" Convert Your Files For Free Online**

Management of Change . Process Safety Management at the Tenaska . Ferndale Cogeneration Plant. What is Management of Change (MOC)? Management of Change, or MOC, is a ...

# **What is Management of Change (MOC)? (PDF)**

Free choose to change Pdf Books For Download free

# **Free choose to change PDF - Free Pdf Books Download**

PDF-XChange Editor can be used to create PDF files from scanned ... Choose between a range of default styles or ... PDF-XChange PRO (includes PDF-XChange Editor)

Nursing diagnosis manual planning individualizing and documenting client care Injection molding handbook 3rd edition 1985 econoline 350 motorhome owners manual One potato two potato the folklore of american children You cant take it with you play Ignitia schools answer gcs Solution manual theory of elasticity timoshenko Caves of ice a ciaphas cain novel warhammer 40000 The high performance hmi handbook second edition Modelling the human body exposure to elf electric fields topics Entourage a tracing file for architecture and interior design drawing Early indian architecture cities and city gates etc New english file upper intermediate quicktest key

Kickstartyoursuccessfourpowerfulstepstogetwhatyouwantoutofyourlifecareerandbusine Organic structures from spectra 4th edition solution manual Neverending story official tie in edition

Yandamuriveerendranathnovelslist Altec bucket truck parts manual Cism for dummies Microbiology and infection control for health professionals Fanny j crosby an autobiography Modern systems analysis and design 7th edition free download Illustrated guide to aerodynamics Film analysis a norton reader Ironmind stronger minds stronger bodies Basics photography 05 post production colour basics photography 1 Film art an introduction david bordwell kristin thompson Granvilles new strategy of daily stock market timing for maximum profit Theory and application of biometrical genetics As you wish jackson pearce Social tv how marketers can reach and engage audiences by connecting television to the web media mobile mike proulx 2010 town and country transmission solenoid replacement Lodge in vietnam a patriot abroad Iran from religious dispute to revolution harvard studies in cultural Padi divemaster manual Game plans for success winning strategies for business and life from ten top nfl head coaches Genetics a conceptual approach 5th edition The beatles for jazz guitar Form 2 english exam paper free download Maya calendar origins monuments mythistory and the materialization of time New kornshell command and programming language the American start with english Java software solutions 8th edition Linda goodman los signos del zodiaco y las relaciones personales The historians craft reflections on nature and uses of history techniques methods those who write it marc bloch Engineering mechanics by f l singer text Partnership accounting question and answer In a forest dark and deep We all are guests on earth a global christian vision for climate justice Laboratory profiles of small animal diseases Super manga matrix Naked how to find the perfect partner by revealing your true self Four corners 3 workbook answers key Study guide and answer key dewitt Discrete mathematics kenneth rosen 7th edition solutions You can be a stock market genius Bryan adams anthology Honda cb400 spec3 service manual Bangladesh promise and performance